# Utilisation des outils Honeypot pour la détection d'intrusion

De la corrélation des événements réseau et système...

#### Philippe BIONDI — Cédric BLANCHER

philippe.biondi@eads.net / cedric.blancher@eads.net Centre Commun de Recherche Département SSI Suresnes, FRANCE

> Eurosec 22 mars 2005

ഹൈ

<span id="page-0-0"></span>ヨメ マヨ

# Plan

#### 1 De la détection d'intrusion

## 2 [Honeypots](#page-4-0)

- **•** Définition
- [Mise en œuvre](#page-6-0)
- **e** Liens avec la détection d'intrusion

#### 3 [Outils de surveillance Honeypot](#page-10-0)

- **a** [La surveillance](#page-10-0)
- [Outils](#page-12-0)
- **•** [Conclusion](#page-22-0)

# 4 [Application aux IDS](#page-24-0)

- [Qualification](#page-24-0)
- **•** [Globalisation](#page-27-0)
- Corrélation

ഹൈ

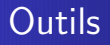

Les outils usuellement utilisés :

- Sondes réseau
- Sondes système
- · Systèmes d'aggrégation, consolidation, corrélation

<span id="page-2-0"></span>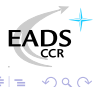

# Limitations

- Ces outils ne couvrent pas la globalité des événements
- Les événements ne sont pas liés entre eux
- **a** La corrélation est très difficile à automatiser

L'analyse et la qualification d'une succession d'événement demande un travail humain long et méticuleux.

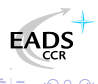

Définition Liens avec la détection d'intrusion

## Plan

#### De la détection d'intrusion

# 2 [Honeypots](#page-4-0)

- **•** Définition
- [Mise en œuvre](#page-6-0)
- $\bullet$  Liens avec la détection d'intrusion
- [Outils de surveillance Honeypot](#page-10-0)
	- **e** [La surveillance](#page-10-0)
	- [Outils](#page-12-0)
	- **[Conclusion](#page-22-0)**
- 4 [Application aux IDS](#page-24-0)
	- [Qualification](#page-24-0)
	- **•** [Globalisation](#page-27-0)
	- Corrélation

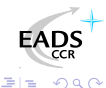

 $\Box$ 

<span id="page-4-0"></span>Ε 一心語

Définition Liens avec la détection d'intrusion

# Honeypot

#### Définition :

• Un *honeypot* est un système d'information dont la valeur réside dans sa compromission

#### Trois but possibles

- Paratonerre : protection des autres machines grâce à une machine plus attirante
- Canari : machine représentative du SI mais observée de près pour déduire l'état du SI.
- Recherche : observation des pirates, de leurs outils et de leurs méthodes

一本語

[Mise en œuvre](#page-6-0) Liens avec la détection d'intrusion

# Plan

#### De la détection d'intrusion

- 2 [Honeypots](#page-4-0)
	- · Définition
	- [Mise en œuvre](#page-6-0)
	- $\bullet$  Liens avec la détection d'intrusion
- [Outils de surveillance Honeypot](#page-10-0)
	- **e** [La surveillance](#page-10-0)
	- [Outils](#page-12-0)
	- **[Conclusion](#page-22-0)**
- 4 [Application aux IDS](#page-24-0)
	- [Qualification](#page-24-0)
	- **•** [Globalisation](#page-27-0)
	- Corrélation

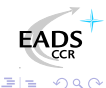

<span id="page-6-0"></span>Ε 一心語

Définition Mise en œuvre Liens avec la détection d'intrusion

# Mise en œuvre d'un honeypot

La mise en œuvre d'un honeypot suppose un système de surveillance:

- **Événements réseau**
- Événements système
- Centralisation
- Consolidation
- · Corrélation

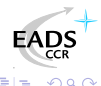

Liens avec la détection d'intrusion

## Plan

#### De la détection d'intrusion

## 2 [Honeypots](#page-4-0)

- · Définition
- [Mise en œuvre](#page-6-0)

#### **e** Liens avec la détection d'intrusion

- [Outils de surveillance Honeypot](#page-10-0)
	- **e** [La surveillance](#page-10-0)
	- [Outils](#page-12-0)
	- **[Conclusion](#page-22-0)**
- 4 [Application aux IDS](#page-24-0)
	- [Qualification](#page-24-0)
	- **•** [Globalisation](#page-27-0)
	- Corrélation

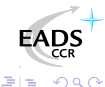

<span id="page-8-0"></span>Ε 一心語

[Mise en œuvre](#page-6-0) Liens avec la détection d'intrusion

# Lien avec la détection d'intrusion

Nous allons utiliser les outils du monde des honeypots dans un but de détection d'intrusion.

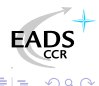

[La surveillance](#page-10-0)

#### Plan

- De la détection d'intrusion
- **[Honeypots](#page-4-0)** 
	- Définition
	- [Mise en œuvre](#page-6-0)
	- $\bullet$  Liens avec la détection d'intrusion

#### 3 [Outils de surveillance Honeypot](#page-10-0)

- **a** [La surveillance](#page-10-0)
- [Outils](#page-12-0)
- **[Conclusion](#page-22-0)**
- 4 [Application aux IDS](#page-24-0)
	- **•** [Qualification](#page-24-0)
	- **•** [Globalisation](#page-27-0)
	- Corrélation

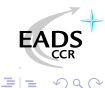

<span id="page-10-0"></span>Ε 一心語

[La surveillance](#page-10-0)

# **Surveillance**

Sur un honeypot, toutes les ressources sont surveillées :

- Réseau : capture et analyse de trafic, sondes IDS
- Système : analyse de logs, outils de surveillance en profondeur, sondes IDS

La couverture d'un honeypot est large, comparée à un IDS sur un SI de production

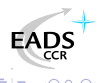

[La surveillance](#page-10-0) [Outils](#page-12-0)

#### Plan

De la détection d'intrusion

#### **[Honeypots](#page-4-0)**

- Définition
- [Mise en œuvre](#page-6-0)
- $\bullet$  Liens avec la détection d'intrusion

#### 3 [Outils de surveillance Honeypot](#page-10-0)

**e** [La surveillance](#page-10-0)

#### [Outils](#page-12-0)

- **[Conclusion](#page-22-0)**
- 4 [Application aux IDS](#page-24-0)
	- [Qualification](#page-24-0)
	- **•** [Globalisation](#page-27-0)
	- Corrélation

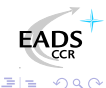

<span id="page-12-0"></span>∍ 一心語

[La surveillance](#page-10-0) [Outils](#page-12-0)

# Outils utilisés

Les outils développés par le Honeynet Project[\[HNEY\]](#page-31-0)

- Sebek : surveillance système
- Hflow : surveillance des flux réseau
- Walleye : consultation des informations

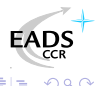

[La surveillance](#page-10-0) [Outils](#page-12-0)

#### Sebek v2.2

Sebek surveille le système par interception d'appels systèmes

- Création de processus
- Activité des processus
- Données échangées et traitées
- Nouveau : informations réseau (sockets)

Sebek nous donne une vision (presque) complète de l'activité du système, suspicieuse ou non

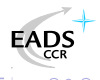

[La surveillance](#page-10-0) [Outils](#page-12-0)

#### Hflow

Hflow traite une analyse de flux au format Netflow

- Identification des participants
- Identification des jeux de ports
- **Quantité de données échangées**

L'analyse par flux est plus pertinente que l'analyse par paquet pour reconstituer les échanges réseau d'une machine

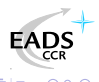

La surveillance Outils

#### Walleye

Interface de consultation Sebek+Hflow

- · Visualisation des flux réseau
- Visualisation des événements systèmes
- Nouveau : corrélation réseau/système

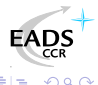

 $\equiv$ 

 $\leftarrow$ 

[La surveillance](#page-10-0) [Outils](#page-12-0)

#### Walleye : exemple Suivi d'un flux réseau et des processus associés

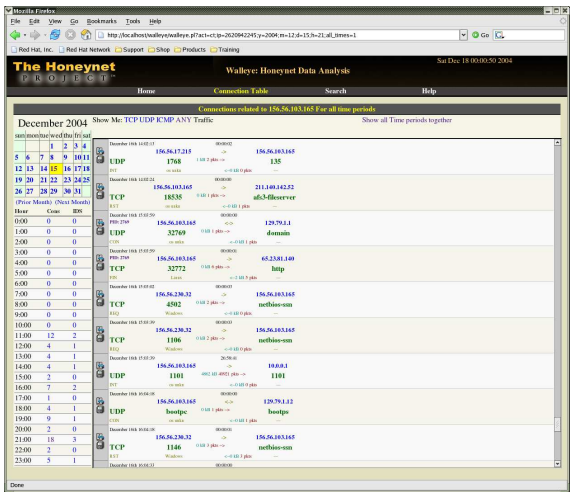

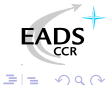

Philippe BIONDI — Cédric BLANCHER Utilisation des outils Honeypot pour la détection d'intrusion

4 0 8 ∢母  $\sim$ 重  $\rightarrow$   $\rightarrow$   $\equiv$ 

[La surveillance](#page-10-0) [Outils](#page-12-0)

# Walleye : exemple

ŗ  $\overline{\phantom{a}}$  Suivi d'un flux réseau et des processus associés

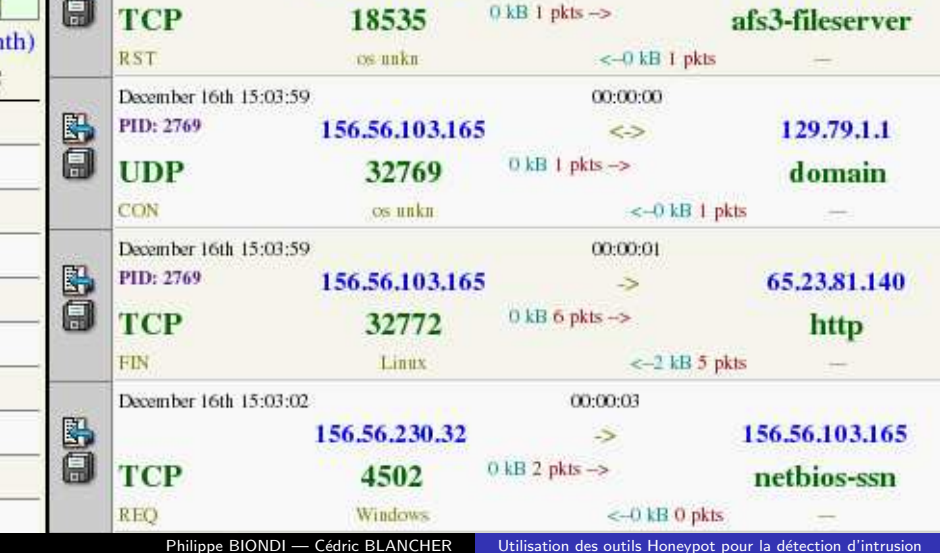

[La surveillance](#page-10-0) [Outils](#page-12-0)

#### Walleye : exemple Suivi d'un flux réseau et des processus associés

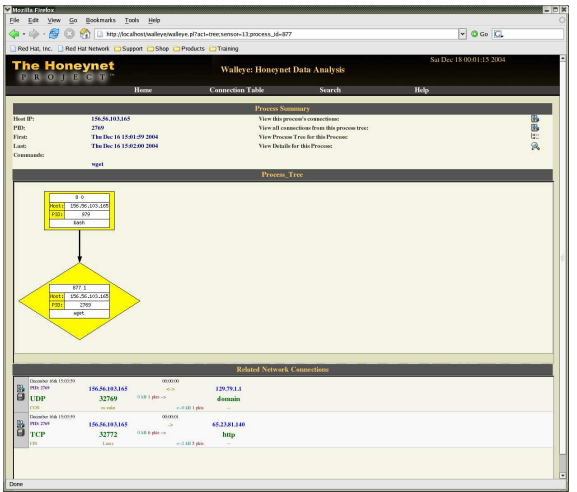

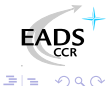

Philippe BIONDI — Cédric BLANCHER Utilisation des outils Honeypot pour la détection d'intrusion

4 0 8 ∢母  $\sim$ 重  $\rightarrow$   $\rightarrow$   $\equiv$ 

[La surveillance](#page-10-0) [Outils](#page-12-0)

#### Walleye : exemple Suivi d'un flux réseau et des processus associés

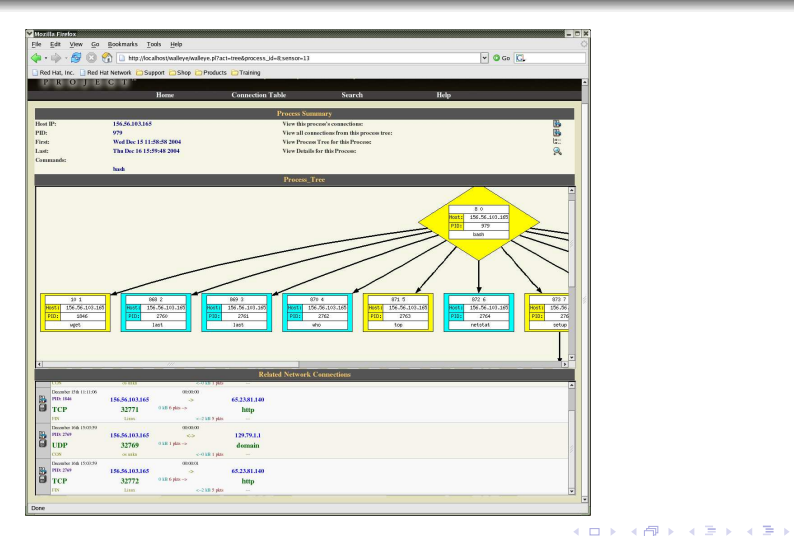

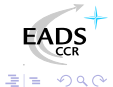

Philippe BIONDI — Cédric BLANCHER Utilisation des outils Honeypot pour la détection d'intrusion

[La surveillance](#page-10-0) [Outils](#page-12-0)

#### Walleye : exemple Suivi d'un flux réseau et des processus associés

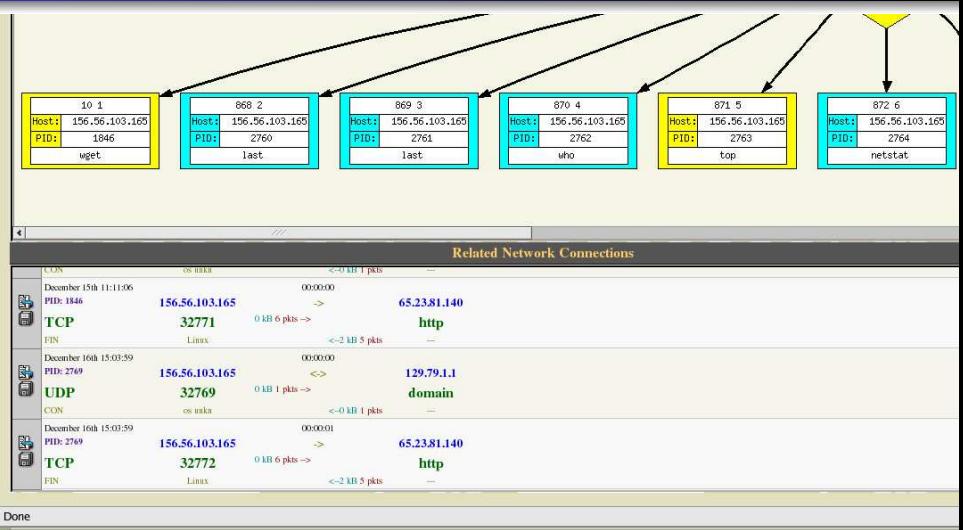

Philippe BIONDI — Cédric BLANCHER Utilisation des outils Honeypot pour la détection d'intrusion

[La surveillance](#page-10-0) [Conclusion](#page-22-0)

## Plan

De la détection d'intrusion

#### **[Honeypots](#page-4-0)**

- Définition
- [Mise en œuvre](#page-6-0)
- $\bullet$  Liens avec la détection d'intrusion

#### 3 [Outils de surveillance Honeypot](#page-10-0)

- **e** [La surveillance](#page-10-0)
- [Outils](#page-12-0)

#### **•** [Conclusion](#page-22-0)

- 4 [Application aux IDS](#page-24-0)
	- [Qualification](#page-24-0)
	- **•** [Globalisation](#page-27-0)
	- Corrélation

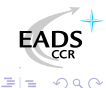

<span id="page-22-0"></span>Ε 一心語

[La surveillance](#page-10-0) [Outils](#page-12-0) [Conclusion](#page-22-0)

# So what ?

Nous sommes capable, à partir d'un flux réseau, de retrouver la suite de l'échange

- Le processus généré par le flux sur la machine destination
- L'arbre de processus généré
- Les connexions réseaux initiées par les processus identifiés
- Etc.

Ces tâches sont, dans une certaines mesure, automatisables

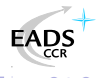

[Qualification](#page-24-0)

#### Plan

- De la détection d'intrusion
- **[Honeypots](#page-4-0)** 
	- Définition
	- [Mise en œuvre](#page-6-0)
	- $\bullet$  Liens avec la détection d'intrusion
- [Outils de surveillance Honeypot](#page-10-0)
	- **e** [La surveillance](#page-10-0)
	- [Outils](#page-12-0)
	- **[Conclusion](#page-22-0)**

# 4 [Application aux IDS](#page-24-0)

- [Qualification](#page-24-0)
- **•** [Globalisation](#page-27-0)
- Corrélation

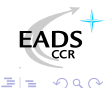

<span id="page-24-0"></span>Ε 一 一 三

[Qualification](#page-24-0)

# Comment qualifier ?

La qualification des alertes est un point crucial. Il s'agit de pouvoir répondre aux questions :

- L'alerte est-elle réelle ?
- Est-ce que l'attaque est pertinente ?
- Est-ce que l'attaque a réussi ?
- Est-ce que l'intrus peut escalader?
- Etc.

Besoin fort de corrélation

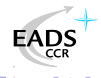

[Qualification](#page-24-0) [Globalisation](#page-27-0)

# **Qualification**

Grâce à une base type  $Sebek+Hflow$ , nous pouvons qualifier une alerte en analysant son contexte :

- Source, destination, type d'attaque, etc.
- **•** Réaction de la cible
- **•** Événements précédents
- $\bullet$  Événements immédiats liés

L'idée est de fournir à l'opérateur une qualification pertinente en fonction du contexte.

[Globalisation](#page-27-0)

## Plan

- De la détection d'intrusion
- [Honeypots](#page-4-0)
	- Définition
	- [Mise en œuvre](#page-6-0)
	- $\bullet$  Liens avec la détection d'intrusion
- [Outils de surveillance Honeypot](#page-10-0)
	- **e** [La surveillance](#page-10-0)
	- [Outils](#page-12-0)
	- **[Conclusion](#page-22-0)**

# 4 [Application aux IDS](#page-24-0)

- **•** [Qualification](#page-24-0)
- **•** [Globalisation](#page-27-0)
- Corrélation

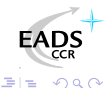

<span id="page-27-0"></span>Ε 一心語

[Globalisation](#page-27-0)

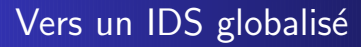

#### La détection d'intrusion doit tenir compte de tous les événements L'IDS est réparti sur l'ensemble du SI

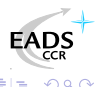

Corrélation

## Plan

- De la détection d'intrusion
- **[Honeypots](#page-4-0)** 
	- Définition
	- [Mise en œuvre](#page-6-0)
	- $\bullet$  Liens avec la détection d'intrusion
- [Outils de surveillance Honeypot](#page-10-0)
	- **e** [La surveillance](#page-10-0)
	- [Outils](#page-12-0)
	- **[Conclusion](#page-22-0)**

## 4 [Application aux IDS](#page-24-0)

- **•** [Qualification](#page-24-0)
- **•** [Globalisation](#page-27-0)
- Corrélation

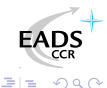

 $\Box$ 

<span id="page-29-0"></span>Ε 一心語

[Qualification](#page-24-0) Corrélation

# Corrélation

Corrélation avec les événements pour qualifier l'alerte.

- Est-ce que le flux qui contenait l'attaque a généré un process ?
- Quel type de process a été généré?
- Qu'a fait le process ?
- $\bullet$  Etc...

<span id="page-30-0"></span>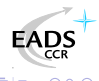

Bibliographie

# **Bibliographie I**

#### <span id="page-31-0"></span>罰 Honeyney Project http://www.honeynet.org/

<span id="page-31-1"></span>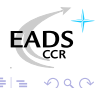

Philippe BIONDI - Cédric BLANCHER Utilisation des outils Honeypot pour la détection d'intrusion